# **Discussions**

Portail ALA

### Choix des champs sur la page de résultats

#### 86 737 results for [all records] Enregistrements Carte par page: 20 v trier: Ajouté le v ordre: Ordre décroissant v Félécharger Genus: Momordica L. Date: 1975-06-30 Pays: Cameroun Ressource De Données: African Herbaria Source De L'enregistrement: Preserved Specimen Numéro De Catalogue: YA0007916 Afficher l'enregistrement Genus: Momordica L. Date: 1975-06-30 Pays: Cameroun Ressource De Données: African Herbaria Source De L'enregistrement: Preserved Specimen Numéro De Catalogue: YA0007915 Afficher l'enregistrement Genus: Zehneria Endl. Date: 1971-09-27 Pays: Cameroun Ressource De Données: African Herbaria Source De L'enregistrement: Preserved Specimen Numéro De Catalogue: YA0007908 Afficher l'enregistrement Genus: Zehneria Endl. Date: 1981-07-23 Pays: Cameroun Ressource De Données: African Herbaria Source De L'enregistrement: Preserved Specimen Numéro De Catalogue: YA0007920 Afficher l'enregistrement

#### Choix des champs sur la page de résultats

Species: Zehneria scabra (L. fil.) Sond. Date: 1972-05-15 Pays: Cameroun

Ressource De Données: African Herbaria Source De L'enregistrement: Preserved Specimen Numéro De Catalogue: YA0007922 Afficher l'enregistrement

- **Espèce**
- Date de collecte
- Pays de collecte
- $\bullet$  Ressource de données  $\rightarrow$  Herbier
- Source de l'enregistrement = Preserved Specimen
- Code barre

Collecteur ? Numéro de collecte ?

# Choix des champs de recherche (formulaire avancée)

#### Rechercher des spécimens dans African Herbaria

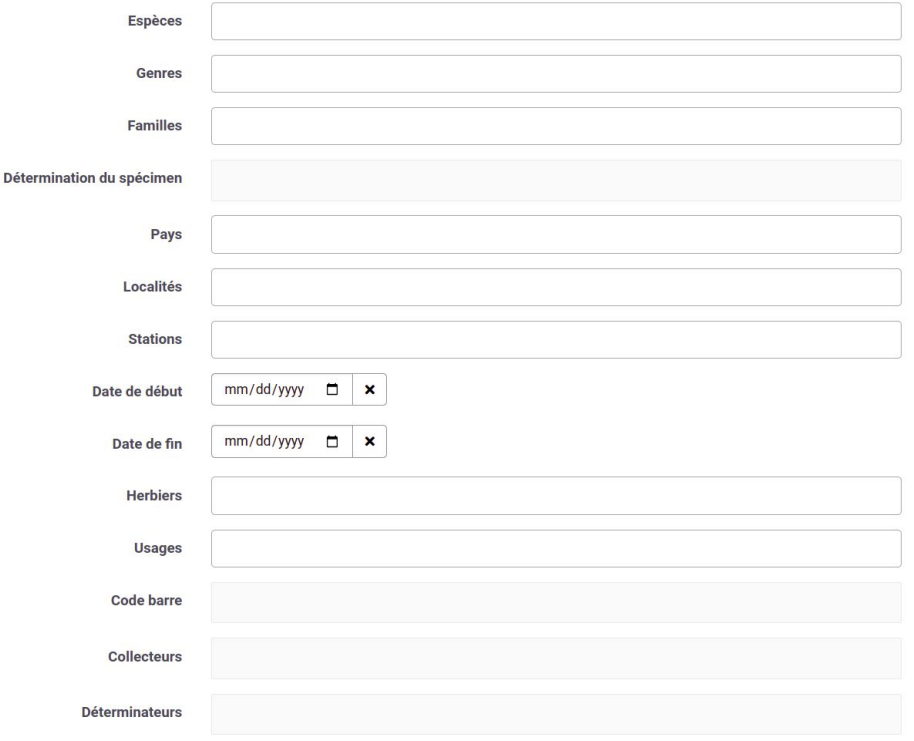

- statut IUCN
- date de détermination
- numéro d'échantillon
- autres rangs taxonomiques
- avec ou sans scan?
- stade de vie
- altitude
- morphologie
- habitat
- nom vernaculaire

### Types de recherche

recherche exacte (suggestion)

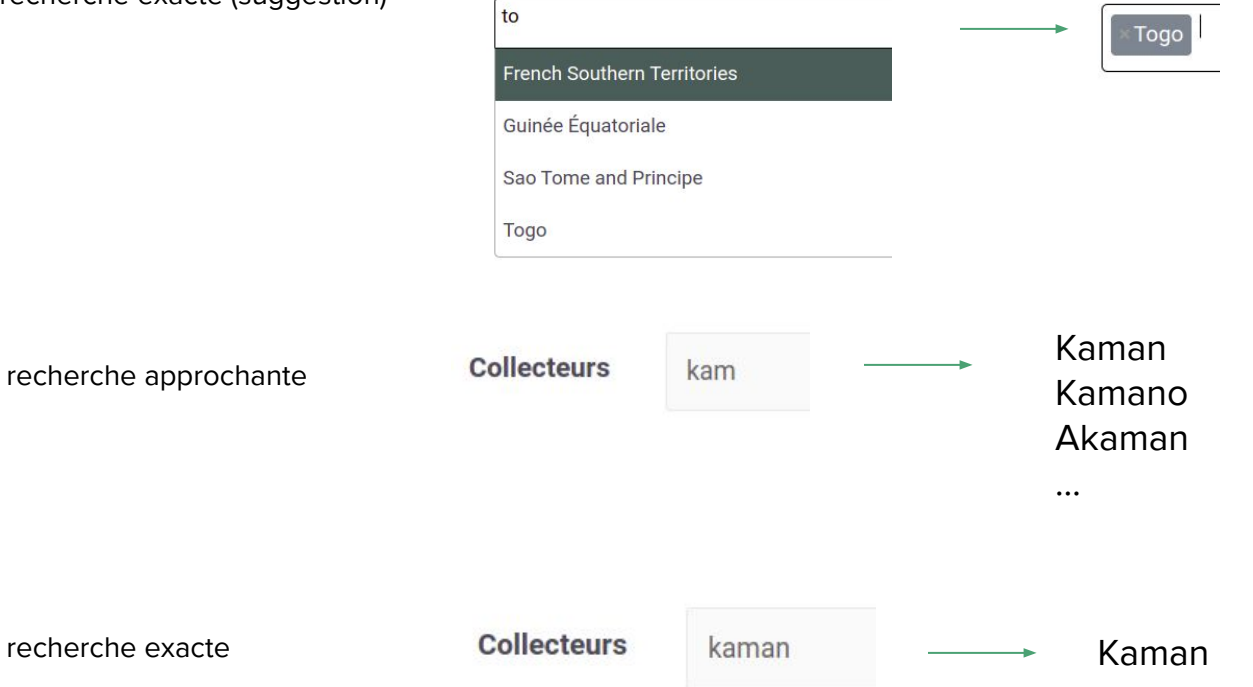

### Choix des champs de recherche (formulaire avancée)

#### recherche exacte (suggestion) Espèces recherche exacte (suggestion) Genres recherche exacte (suggestion) **Familles** 2 types de recherches (exacte ou approchante\*) Détermination du spécimen recherche exacte (suggestion) Pays recherche exacte (suggestion) Localités ? conserver la suggestion ? **Stations** mm/dd/yyyy  $\Box$   $\times$ Date de début mm/dd/yyyy Date de fin  $\Box$  $\boldsymbol{\mathsf{x}}$ recherche exacte (suggestion) **Herbiers** recherche exacte (suggestion) **Usages** 2 types de recherches (exacte\* ou approchante) **Code barre** 2 types de recherches (exacte ou approchante\*) **Collecteurs Déterminateurs** 2 types de recherches (exacte ou approchante\*)

Rechercher des spécimens dans African Herbaria

# **Discussions**

Site Web

# Pages générales

Liste des participants

Choix des logo partenaires

#### Pages herbiers

Vérifier les noms des herbiers

Ajouter les site internet des herbiers

Revue des pages de description d'herbier

Revue des pages de biographie

Revue de la page contacts

#### Pages documents

Ajouter une page de téléchargement de documents (PDF)

Définir les catégories de documents (création d'une page par catégorie)

# **Discussions**

Données

#### Jeux de données

Regional Checklist of medicinal plants

Herbier du Bénin

(Cameroun)

Herbier du Centre National de Floristique de Côte d'Ivoire

Herbier National du Gabon

Herbier National de Guinée (HNG)

Togo National Herbarium Database

réutilisation de l'identifiant GBIF du jeux de données

problématique du projet

mise à jour de la description (en commun?) et des contacts

# Usages

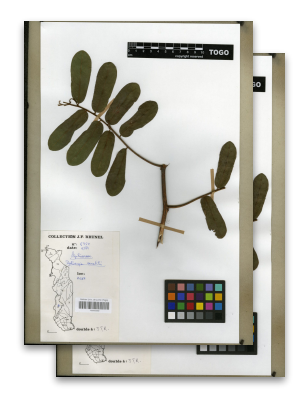

Usages sur les étiquettes des parts d'un taxon

#### Checklist des plantes médicinales

**TAXON** Dalbergia saxatilis Hook. f.

Usages sur les étiquettes des parts de tous les spécimens de ce taxon

Usages de ce taxon dans la bibliographie

Bibliographie

Usages dans la bibliographie du taxon

Jeux de données des spécimens

**+**

**SPECIMEN** TOGO05892

Usages sur l'étiquette de la part de ce spécimen

### Gestion de la sensibilité

Définie via RIHA dans le Référentiel Taxonomique commun

Tax

Pour un taxon, attribution d'un niveau de protection

- ⇒ Définir la liste des niveaux de protection
- ❏ protection permanente
- ❏ protection temporaire

❏ …

Edition du taxon Ceiba pentandra (C. Linnaeus) J. Gaertner

Accueil RIHA / Le réferentiel taxonomique / Ceiba pentandra (C. Linnaeus) J. Gaertner

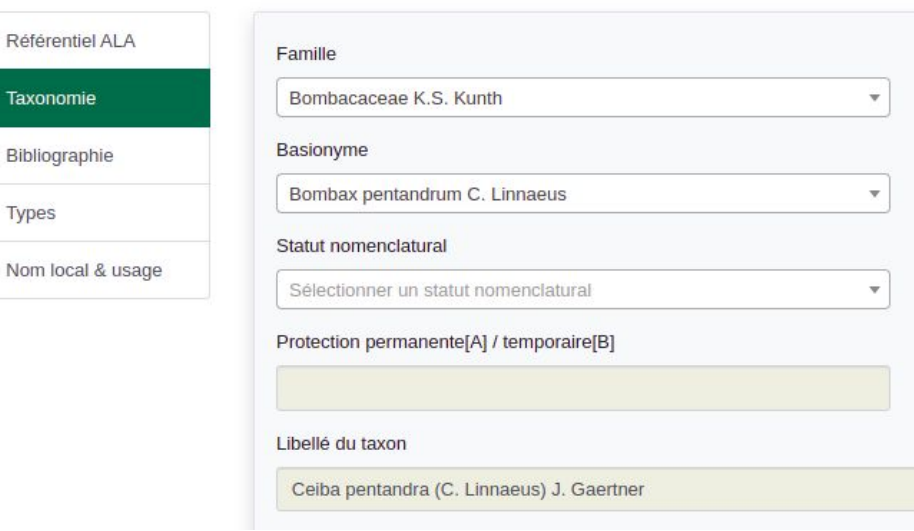

#### Attribution des niveaux de protection

#### Attribution **par taxon uniquement**

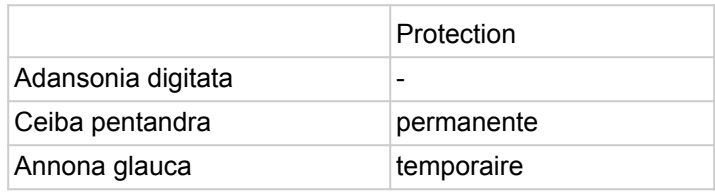

#### Attribution **par taxon et pays**

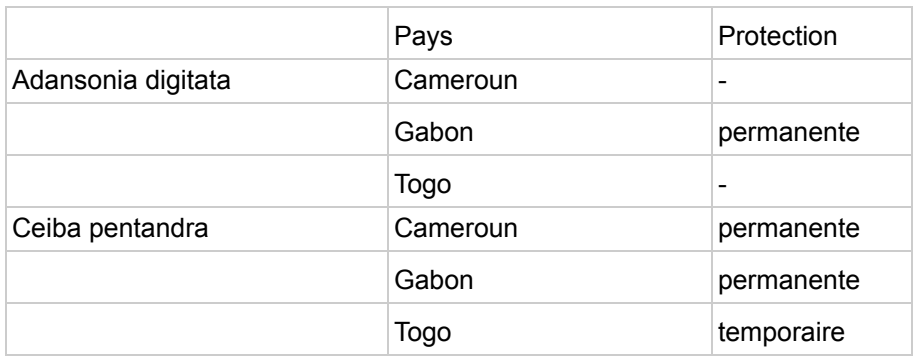

### Conséquence de la sensibilité sur la publication

Pas de niveau de protection

⇒ **publication complète**

Niveau de protection normal

⇒ **publication sans les informations sensibles**, au GBIF et sur le portail régional

Niveau de protection élevé

⇒ **pas de publication** du spécimen, ni au GBIF, ni sur le portail régional

#### Définition des informations sensibles

Coordonnées géographiques

**Stations** 

Localités

Date de collecte

**Commentaires** 

Scan (étiquette)

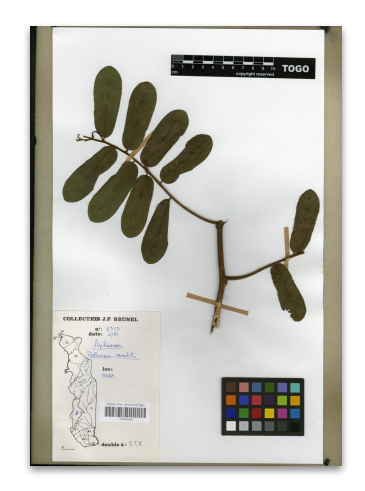

#### Utilisation du statut UICN

Prise en compte sur statut UICN en supplément du statut régional

Définir la correspondance entre les valeurs du statut UICN et les conséquences (diffusion, diffusion floutée, pas de diffusion)

#### Scans de parts

Utiliser le format JPEG

Restreindre la taille / résolution

<http://riha.african-herbaria.org/img/parts/TOGO05892.jpg>

1500x2000 - 500ko

Nommer les scans avec le code barre (ex: TOGO05892.jpg)

#### Scans de parts

Ajout du scan par l'interface RIHA

Téléversement depuis l'écran d'édition de la part d'herbier

Ajout d'un lot de scans par l'administrateur

Envoi du lot à l'administrateur (Wetransfer ? disque dur physique ?)

Copie sur le serveur par l'administrateur

Nommage obligatoire avec le code barre pour pouvoir faire le lien

#### Code barre

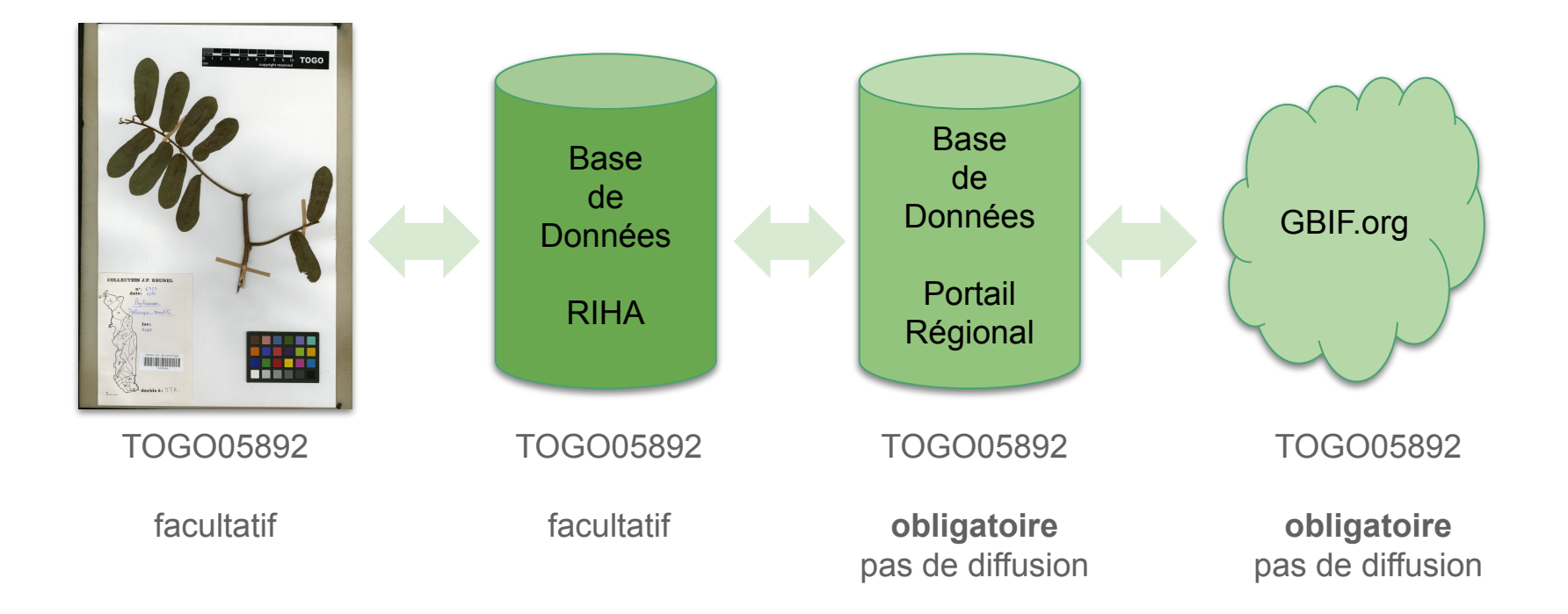